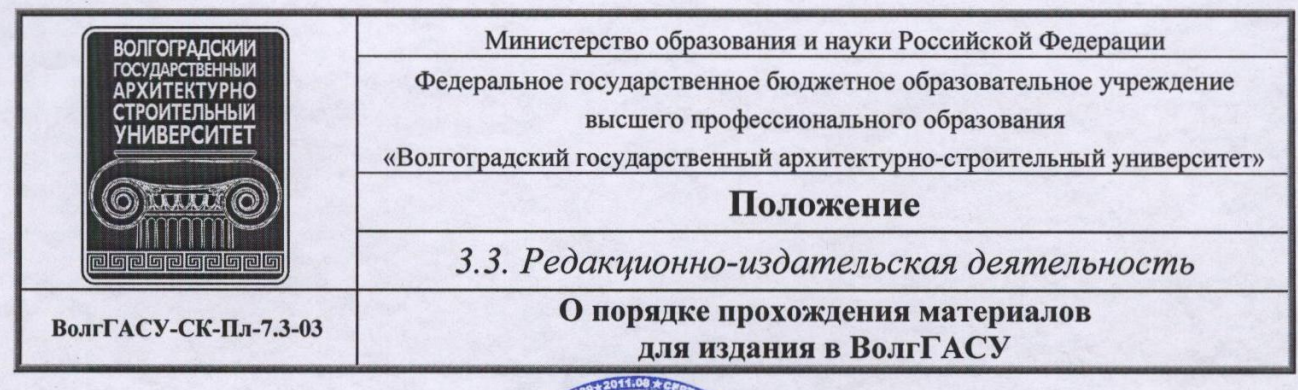

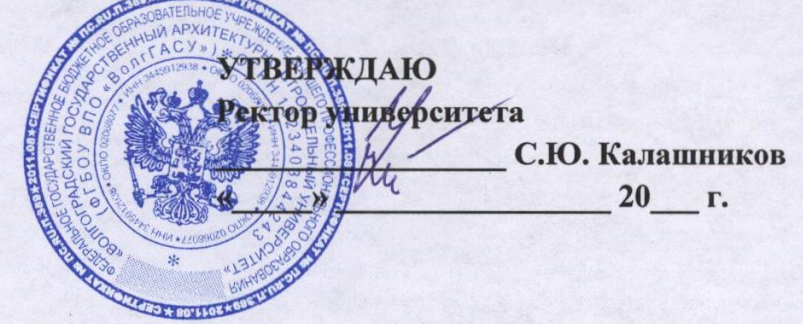

ПОЛОЖЕНИЕ

# СИСТЕМА КАЧЕСТВА

О ПОРЯДКЕ ПРОХОЖДЕНИЯ МАТЕРИАЛОВ ДЛЯ ИЗДАНИЯ В ВолгГАСУ

# ВолгГАСУ-СК-Пл-7.3-03

Версия 1.0

Дата введения: « $\frac{16}{10}$ » an pe del 2012 г.

Волгоград, 2012

Версия: 1.0

#### ПРЕДИСЛОВИЕ

- 1. РАЗРАБОТАНО: редакционно-издательским отделом (РИО) ВолгГАСУ
- 2. ОТВЕТСТВЕННЫЙ ИСПОЛНИТЕЛЬ: начальник РИО
- 3. ИСПОЛНИТЕЛИ: авторы работники ВолгГАСУ, РИС, ООП
- 3. ИСПОЛНИТЕЛИ: авторы расствительное совета университета « $\underline{\mathcal{AD}}$ »  $\overline{\mathcal{U}\mathcal{U}\mathcal{A}\mathcal{U}}$  2002 г., протокол № 23.
- протокол лействие приказом ректора университета от «16 » and elected  $200L_{r}$  No dds
- 6. ВВЕДЕНО ВЗАМЕН Положения о порядке прохождения материалов для издания в ВолгГАСУ № 01.011-24-20 от 28.04.10.
- 7. CPOK ΠΕΡΕΣΜΟΤΡΑ: 2014 г.
- 8. Информация, содержащаяся в настоящем Положении, предназначается для внутреннего использования в университете и его структурных подразделениях.

# **СОДЕРЖАНИЕ**

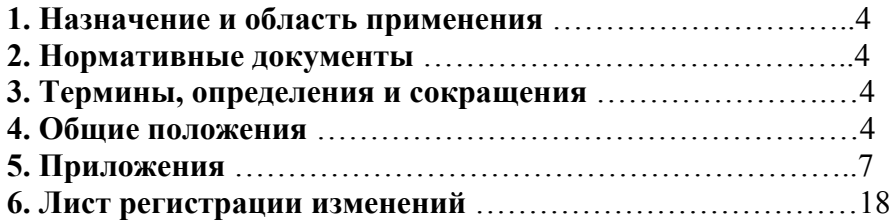

#### **1. Назначение и область применения**

Настоящее положение входит в состав документов, обеспечивающих функционирование процесса 3.3. Редакционно-издательская деятельность.

Настоящее положение устанавливает порядок и требования к материалам, предназначенным для издания, включая редакционно-издательскую обработку рукописей, передачу готовых издательских макетов на тиражирование и распределение тиража.

Процессы полиграфических работ в данном положении не рассматриваются.

Размножение и копирование материалов на правах рукописи (диссертации, авторефераты, раздаточный материал для студентов) регулируется соответствующей инструкцией, служебных документов (приказов, положений, инструкций, решений советов и т.п.) — инструкцией по делопроизводству.

#### **2. Нормативные документы**

В настоящем положении использованы ссылки на следующие документы:

2.1. Гражданский кодекс Российской Федерации

2.2. Федеральный закон «Об обязательном экземпляре документов»; принят Государственной Думой 23 ноября 1994 года (в ред. Федеральных законов от 11.02.2002 N 19-ФЗ, от 22.08.2004 N 122-ФЗ, от 03.06.2005 N 57-ФЗ, от 18.12.2006 N 231-ФЗ, от 26.03.2008 N 28-ФЗ, от 23.07.2008 N 160-ФЗ, с изм., внесенными Федеральными законами от 27.12.2000 N 150-ФЗ, от 24.12.2002 N 176-ФЗ, от 23.12.2003 N 186-ФЗ)

2.3. Закон Волгоградской области от 29.11.99 г. № 329-ОД «Об обязательном экземпляре документов Волгоградской области» (с изменениями от 02.03.05, 12.05.08).

2.4. Устав ВолгГАСУ.

2.5. Положение о порядке формирования планов издания учебной литературы ВолгГАСУ

#### **3. Термины, определения и сокращения**

Термины и определения по ГОСТ Р 7.0.3–2005, ГОСТ 7.1–2003, ГОСТ 7.60–2003, ГОСТ 7.83–2001, ГОСТ 7.53–2001 (ИСО 3297-98). Сокращения: редакционно-издательский отдел — РИО редакционно-издательский совет — РИС отдел оперативной полиграфии — ООП

## **4. Общие положения**

4.1. Настоящее Положение составлено на основе законодательства РФ, законодательных актов Волгоградской области, ведомственных документов, регламентирующих издательскую деятельность, Устава ВолгГАСУ.

4.2. Положение определяет общий порядок прохождения и состав сопроводительной документации для всех материалов, издаваемых от имени ВолгГАСУ, т.е. для всех случаев,

когда в выходных сведениях издания в качестве издающей организации указывается ВолгГАСУ. Порядок прохождения материалов с целью включения в ежегодные планы издания учебной литературы и учебно-методической документации уточняется в положении «О порядке формирования планов издания учебной литературы».

4.3. Все материалы для издания (переиздания) в ВолгГАСУ представляются с сопроводительными документами (прил. 1) в редакционно-издательский отдел (РИО) для установления комплектности материалов и сопроводительных документов и регистрации в целях полного учета издаваемых университетом материалов и последующего их анализа. Передача служебных произведений, созданных в рамках выполнения авторами работниками ВолгГАСУ служебных обязанностей, оформляется актом приемки-передачи объекта исключительных прав.

4.4. РИО представляет в редакционно-издательский совет (РИС) предлагаемые к изданию (переизданию) материалы для проведения обязательной издательской экспертизы по каждому предлагаемому к изданию материалу и принятия решения об организации рецензирования, целесообразности и условиях публикации в ВолгГАСУ.

4.5. На основе полученных рецензий (прил. 2) и в соответствии с действующими законодательными и нормативными документами по издательскому делу РИС принимает решение о типе, виде, грифе и тираже издания.

При определении тиража издания РИС исходит из потребностей учебного процесса и обеспеченности фонда библиотеки, наличия у университета необходимых финансовых и материальных средств.

Решения РИС оформляются в виде заключения на бланке установленного образца, подписываемого председателем (заместителем председателя) РИС (прил. 3). Лицо, подписавшее от имени РИС материал к изданию, несет ответственность за правильность принятых решений. Из материалов, получивших положительное заключение, РИС формирует планы издания учебной и научной литературы на год и перспективные тематические планы или рекомендует материалы к изданию вне плана в срочном порядке.

4.6. Процедура и сроки представления рукописей и сопроводительных документов для планового издания учебной литературы и учебно-методической документации (учебников, учебных пособий, методических указаний и т.п.) регулируются утвержденным Положением о порядке формирования планов издания учебной литературы.

4.7. С автором (авторами) принятого к изданию материала университет заключает договор, составляемый в соответствии с действующим законодательством в области авторского права (гл. 70 ч. IV ГК РФ). На служебные произведения, созданные авторами работниками ВолгГАСУ в рамках выполнения служебных обязанностей, заключается дополнительное соглашение к трудовому договору.

4.8. Принятые к изданию материалы, оформленные в строгом соответствии с требованиями, предъявляемыми к авторским оригиналам (прил. 4), с заключением РИС и другими сопроводительными документами направляются в РИО для прохождения необходимой редакционно-издательской обработки и присвоения ISBN.

4.9. Готовый издательский оригинал-макет РИО направляет на подписание «в свет» или «в печать» (на копии титульного листа): учебные издания — к проректору по учебной работе; научные — к проректору по научной работе. Должностное лицо, подписавшее материал в свет и в печать, несет ответственность за соответствие издаваемого материала действующим законодательным и нормативным документам по издательскому делу, качество редакционно-издательской обработки, полноту и правильность объявленных выходных сведений.

4.10. В случае исполнения тиража на базе отдела оперативной полиграфии (ООП) ВолгГАСУ оригинал-макет в сопровождении служебной записки установленного образца (прил. 5) направляются на визу к проректору, курирующему полиграфическую деятельность, затем передается в ООП для исполнения тиража на бумажном носителе. ООП до начала переплетных работ предоставляет сигнальный экземпляр редактору РИО для сверки с макетом и проверки качества работ.

4.11. В случае размещения заказа на тиражирование в стороннем полиграфическом предприятии оригинал-макет, в соответствии с заключенным договором, направляется исполнителю заказа.

4.12. РИО создает электронную версию издания для архивного хранения и представления в научную библиотеку ВолгГАСУ. Издания, предпринимаемые в электронной форме, без исполнения тиража на бумажном носителе, направляются на государственную регистрацию.

4.13. За сдачу в библиотеку электронной версии бумажного издания, выпущенного в авторской редакции, или экземпляра электронного издания, выпущенного в авторской редакции, несет ответственность автор.

4.14. Исполнение дополнительного тиража уже опубликованного издания осуществляется по служебной записке установленного образца (прил. 6) на имя проректора, курирующего полиграфическую деятельность.

4.15. Готовый тираж издания поступает на склад и распределяется следующим образом:

4.15.1. обязательная рассылка — установленное законодательством количество экземпляров (перечень рассылки в прил. 7);

4.15.2. контрольные экземпляры: в ООП — 1, РИО — 1;

4.15.3. автору 1 авторский экземпляр (независимо от числа соавторов),

кроме того, автору (соавторам) в соответствии с заключенным договором в качестве вознаграждения за передачу права на использование произведения или актом приемкипередачи объекта интеллектуальной собственности (для служебных произведений) в качестве вознаграждения за использование произведения может быть предоставлено в счет дохода с начислением НДФЛ из тиража издания произведения определенное в договоре (акте) количество экземпляров (до девяти), распределяемых между соавторами поровну, если между ними не заключено соглашение об ином;

4.15.4. в библиотеку университета — количество определяется в служебной записке (прил. 5);

4.15.5. в случае тиражирования служебного произведения распределение тиража указывается также в служебной записке (прил. 5);

4.15.6. Иные условия распределения тиража указываются в договоре с автором.

4.16. Пооперационно издательский цикл прохождения рукописи представлен в прил. 8.

## **5. Приложения**

Приложение А

## *Список сопроводительных документов к рукописям учебных произведений, не вошедших в годовой план издания учебной литературы 1 , и научных произведений, предлагаемых к изданию*

- 1. Рецензия (для научных произведений и учебных пособий 2).
- 2. Заявка (служебная записка) на имя проректора по учебной или научной работе, согласованная с заведующим кафедрой. На заявке (служебной записке) проректор пишет свое решение, записку визирует начальник ФЭУ.

Приложение Б

#### *Общие требования к рецензии на учебные издания\**

1. Определить соответствие материала содержанию дисциплины, требованиям Государственного образовательного стандарта. Указать отклонения.

2. Оценить актуальность рукописи, отличия от уже опубликованных.

3. Оценить с методической точки зрения, отвечает ли материал требованиям преподавания данной дисциплины.

4. Дать анализ полноты и качества дидактического аппарата.

5. Оценить эффективность будущего издания для самостоятельной работы студента.

6. Оценить полноту представления справочного аппарата, введение, заключение, приложения.

7. Дать качественную и количественную оценку фактического и иллюстративного материала, терминологии.

8. Оценить соответствие используемых условных обозначений международным и отраслевым стандартам.

9. Оценить литературный стиль.

10. Оценить возможность использования для федеральных нужд (если автор претендует на соответствующий гриф).

11. Заключительный вывод:

опубликовать в представленном виде / доработать / отклонить.

1

<sup>&</sup>lt;sup>1</sup> Перечень и формы сопроводительных документов к рукописям произведений учебной литературы приведены в «Положении о порядке формирования планов издания учебной литературы».<br>\* Рецензент имеет право написать рецензию в свободной форме, охарактеризовать наиболее важные, с его

точки зрения, особенности рукописи.

Приложение В

#### *Форма бланка заключения РИС о публикации*

Министерство образования и науки РФ

Волгоградский государственный

архитектурно-строительный университет

ВолгГАСУ

Редакционно-издательский совет

РИС

ЗАКЛЮЧЕНИЕ

 $N_{\Omega}$ 

на рукопись

1. Название рукописи (новой редакции) издания, предполагаемый тираж и год выпуска (переиздания).

2. Ф., и., о. авторов, их ученые степени, звания, должности.

3. Оценка содержания рукописи.

4. Для учебного произведения — степень соответствия содержания рукописи минимуму содержания профессиональной образовательной программы ГОС ВПО по направлению, специальности (с указанием кода и наименования);

для научного произведения — актуальность рукописи, связь с основными направлениями научно-исследовательских работ университета.

5. Отличие от действующей литературы, степень преемственности.

6. Степень освещения практических вопросов, их актуальность.

7. Методический уровень материала.

8. Целесообразность издания, присвоения грифа университета, предлагаемая редакция грифа, рекомендация к включению в план издания (с указанием года) / Обоснование нецелесообразности издания.

Председатель РИС \_\_\_\_\_\_\_\_\_\_\_\_\_\_\_\_\_\_\_\_

Ответственный секретарь

Приложение Г

#### *Правила набора и оформления авторских оригиналов*

#### **1. Требования к набору текста**

Подготовленная к сдаче в редакционно-издательский отдел рукопись по оформлению должна удовлетворять требованиям ОСТ 29.115—88 «Оригиналы авторские и текстовые издательские».

Текст должен быть набран на компьютере текстовым редактором Microsoft Word **2003(!)**. Поля страницы: верхнее — 20, нижнее — 25, левое — 30, правое — 15 мм.

Основной текст учебных пособий набирать шрифтом кегль 16 (для методических указаний — 14), а вспомогательный (таблицы, списки литературы, контрольные вопросы, экспликации, подрисуночные подписи, примечания) — кегль 14 (для методических указаний — 12). Гарнитура шрифта — Таймс. Межстрочный интервал *полуторный*. Абзацные отступы должны быть одинаковы и равны 3 знакам (75 мм). Тире перед пунктами и подпунктами не ставить, не пользоваться нумерованным и маркированным списками. Не ставить разрывы разделов!

Оглавление набирают шрифтом пониженного размера (кегль 14) и размещают его в начале учебного издания, после титульного листа.

Предисловие набирается со спуском, помещается перед введением на отдельной странице, которая может быть не доведена до конца формата полосы.

Существует несколько способов оформления предисловия. Его можно набрать шрифтом *того же кегля, что и основной текст*, но увеличить межстрочный интервал. Сравнительно короткое предисловие можно набрать *курсивом того же кегля*, что и основной текст, при необходимости более компактного и экономичного оформления шрифтом *пониженного кегля*, но увеличив межстрочный интервал. В этих случаях предисловие будет хорошо читаться и вместе с тем заметно отличаться от основного текста.

Архитектоника книги выражается в ее делении на части, главы, параграфы и т. д. Это деление отражается в системе заголовков (рубрикации). Показать соподчиненность заголовков можно как с помощью шрифтовых средств, так и путем различного их расположения. Шрифтовые средства сводятся к использованию шрифтов различной графической силы: прописной (заглавные буквы) сильнее строчного; более крупного кегля сильнее более мелкого; жирный сильнее светлого.

Заголовки (прописными буквами) и подзаголовки (строчными) располагают по центру строки при симметричной композиции книги или с абзацного отступа при асимметричной. Подзаголовки можно набирать в подбор — в одну строку с последующим текстом.

Точку в конце заголовка не ставят. Текст заголовка следует членить на строки по смыслу (на логические синтагмы), т. е. чтобы тесно связанные между собой слова находились в одной строке. Строка заголовка не должна заканчиваться предлогом, союзом, наречием — их необходимо переносить в следующую строку. Переносы части слова в заголовках не допускаются.

Сокращения, применяемые в тексте, должны быть общепринятыми (т. д., т. п., вуз) или специальными (КПД, в. м. т.).

Для выделения в тексте используется разрядка (печать букв через пробел), курсив, реже (если слова короткие) — подчеркивание, жирный шрифт.

На таблицы в альбомном расположении листа следует создавать новый документ (файл), оставляя для них пустые страницы в книжном тексте (разрыв страницы не ставить!).

#### **2. Оформление иллюстративного материала**

Все иллюстрации (чертежи, схемы, графики, диаграммы, рисунки) имеют одно название — рисунок.

Рисунки должны размещаться предельно близко к месту ссылки на них (после ссылки), но при этом не разрывать смысловой отрезок (абзац). Они могут иметь сквозную нумерацию во всей работе или в пределах одного раздела и сопровождаться подрисуночными подписями. Единственный рисунок в тексте не нумеруется.

Подпись к иллюстрации может состоять из условного сокращенного обозначения и порядкового номера или из собственно подписи с порядковым номером или без него (если рисунок единственный).

Если в основном тексте нет расшифровки условных (цифровых, буквенных, графических) обозначений, которыми помечены детали и части иллюстрации, то в состав подписи вводится экспликация. Условное сокращенное название иллюстрации с порядковым номером *без собственно подписи* экспликацией дополнять нельзя.

#### **Неправильно:**

Рис. 29. 1 – поверхность усталостного разрушения с бороздками; 2 — зона долома **Правильно:** 

Рис. 29. Строение излома: *1* — поверхность усталостного разрушения с бороздками; *2* — зона долома

Части одной иллюстрации, представляющие собой отдельные изображения, обозначаются строчными буквами русского алфавита курсивного начертания. Их ставят под каждым изображением *без закрывающей скобки*. При ссылке на эти изображения в тексте после номера иллюстрации ставят запятую, а затем соответствующую букву: (рис. 2, *а*).

В конце подписи точку не ставят. Перед экспликацией (после основной подписи) следует ставить двоеточие, элементы экспликации отделять друг от друга точкой с запятой.

В расположении и оформлении подрисуночной подписи должен соблюдаться принцип единообразия.

В электронной форме рисунки создают с помощью графических программных приложений (Corel Draw (версия 12.0), Photo Shop (CS3), AutoCad (версия 9.0)), сохраняют на электронном носителе отдельными файлами с именами — номерами рисунков в тексте. Подрисуночные подписи изначально набирают в основном тексте.

*Авторские оригиналы с рисунками, выполненными только вручную на бумаге и не имеющими электронных версий, к обработке в РИО не принимаются.* 

*Таблица* — это организованный в вертикальные колонки (графы) и горизонтальные строки словесно-цифровой материал.

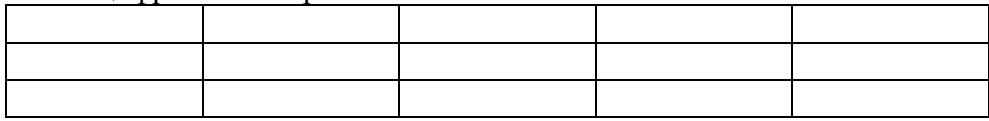

Она имеет тематический и нумерационный заголовки. Последний не ставится, если таблица единственная в работе. Текст со ссылкой на таблицу не должен буквально повторять ее заголовок.

Над каждой графой таблицы должен быть заголовок. Размещение в клетке головки (заголовочной части) таблицы над боковиком (первая слева графа) двух заголовков, разделенных косой линейкой, не рекомендуется. Заголовки пишут, как правило, в именительном падеже единственного числа без сокращения слов, за исключением общепринятых. Перед единицами физических величин ставят запятую.

Заголовки граф начинают с прописной буквы в верхнем ярусе, а в нижних ярусах только в случае, когда их заголовки *грамматически не подчинены* заголовку верхнего яруса. Графа «Номер по порядку» в таблицы не включается. Заголовки (строки) боковика начинаются с прописной буквы. Со строчной пишутся рубрики низших ступеней, грамматически связанные с заголовками старшей ступени. Точка в конце не ставится. После слов «Итого», «Всего» двоеточие не ставится.

Слово «таблица» с порядковым номером пишется в тексте *сокращенно*: «табл. 1».

Текст таблицы вместе с тематическим и нумерационным заголовками считается вспомогательным, и его набирают шрифтом кегля меньше основного — при  $16-M - 14-M$ . Тематический заголовок рекомендуется набирать светлым курсивным шрифтом, нумерационный — прямым в разрядку.

#### **3. Требования к написанию математических формул**

Формулы следует набирать таким же шрифтом, как и основной текст. Следует использовать редактор формул *Microsoft Equation* или *Math Type* (версия 6.0, **Word 2003**); по умолчанию для учебных пособий устанавливаются размеры шрифта для формул: обычного — 16 пт, крупного и мелкого индекса — соответственно 11 и 9 пунктов, крупного и мелкого символа — соответственно 20 и 16 пунктов (для методических указаний соответственно 14, 10, 8, 18 и 14 пт).

Если формула небольшая, однострочная, можно набрать ее с клавиатуры, используя знаки верхнего и нижнего индексов:  $a^2 + b_3$  (log  $n - 17$ ) = *x*.

Цифры набирают прямым шрифтом, буквенные обозначения величин (символы), для которых применяются буквы латинского алфавита, — курсивом, за исключением: чисел подобия  $(A_r, Re)$ ; тригонометрических, гиперболических функций (sin, arcsin); температуры

(К, °С); условных математических сокращений (max, min); знаков пределов (lim), логарифмов (lg); химических элементов (Cl, Fe). Буквы латинского алфавита в индексах набирают курсивом, русского — прямым шрифтом. Буквы греческого и русского алфавита набирают шрифтом прямого начертания. Если написание в формулах отличается от традиционного, автор должен сделать соответствующие пометки на полях, при этом греческие буквы обводятся красным карандашом, готические — синим.

Знаки соотношения между частями формул и действий (+, –, × , :) отбивать на один интервал (если формула набрана с клавиатуры). Числитель и знаменатель не отбивают от линейки.

Перечень использованных в формуле символов расшифровывают в экспликации *последовательно*. Расшифровку начинают со слова «где», которое помещают с новой строки без абзаца. Перед ним после формулы ставят запятую.

Пояснения к формулам, которые начинаются словом «где», набирают в одну строку со словом «где». Экспликацию можно набирать шрифтом на кегль меньше основного.

Формулы размещают по центру строки, с абзацного отступа или с начала строки в зависимости от композиции книги или длины формул.

Точку как знак умножения в формулах ставят:

а) перед числовыми сомножителями (35⋅ 0,18; *а*⋅ 5);

б) для выделения какого-либо множителя (2⋅ 3*ху*⋅*z*);

в) для записи скалярного произведения векторов (*a* ⋅ *b*);

г) между аргументом тригонометрической функции и буквенным обозначением (*a*sin *x*⋅ *b* cos *y*);

д) между знаком радикала (интеграла, логарифма) и сомножителем  $(a\sqrt{b+c} \cdot d\sin\alpha)$ .

В остальных случаях знак умножения не ставят.

Косой крест × как знак умножения ставят:

а) при указании размеров площади;

б) для записи векторного произведения векторов;

в) при переносе формулы.

Если формула не умещается на одной строке, часть ее переносят на другую. Переносы в первую очередь допускаются на знаках отношения  $(=, <, \geq)$ , во вторую — на отточии, знаках сложения и вычитания, в третью — на знаке умножения в виде× . На знаке деления перенос не делают. Знак, на котором сделан перенос, повторяют в начале новой строки.

Новую страницу, *особенно четную*, не следует начинать формулой, если текст, относящийся к ней, остался на предыдущей.

Нумеровать следует формулы, на которые даны ссылки в тексте. Порядковые номера обозначают арабскими цифрами в круглых скобках у правого поля страницы. Если номер не помещается на одной строке с формулой, его ставят на следующей строке ниже формулы.

### **4. Оформление библиографического списка**

В учебном произведении должен быть правильно оформленный *библиографический аппарат*.

Для перечня литературы допускаются только заглавия «Библиографический список», «Список рекомендуемой литературы», не допускаются названия «Литература», «Библиография».

Описания произведений составляются в соответствии с ГОСТ 7.80—2000, 7.1—2003 и 7.82—2001. Список должен носить рекомендательный характер, т. е. включать не всю использованную литературу, а только обязательные для освоения источники, рекомендованные Государственным образовательным стандартом, и лучшие произведения по данной дисциплине. Описания произведений группируются по алфавиту в общем списке / по главам / тематическим разделам / видам литературы.

*Библиографический список* может быть привязан к тексту — иметь ссылки в тексте, в этом случае источники должны группироваться не по алфавиту, а в порядке упоминания в тексте. Для составления описаний произведений в этом случае используется ГОСТ Р 7.0.5— 2008.

Приложение Д

**ВолгГАСУ-СК-Пл-7.3-03** О порядке прохождения материалов для издания в ВолгГАСУ

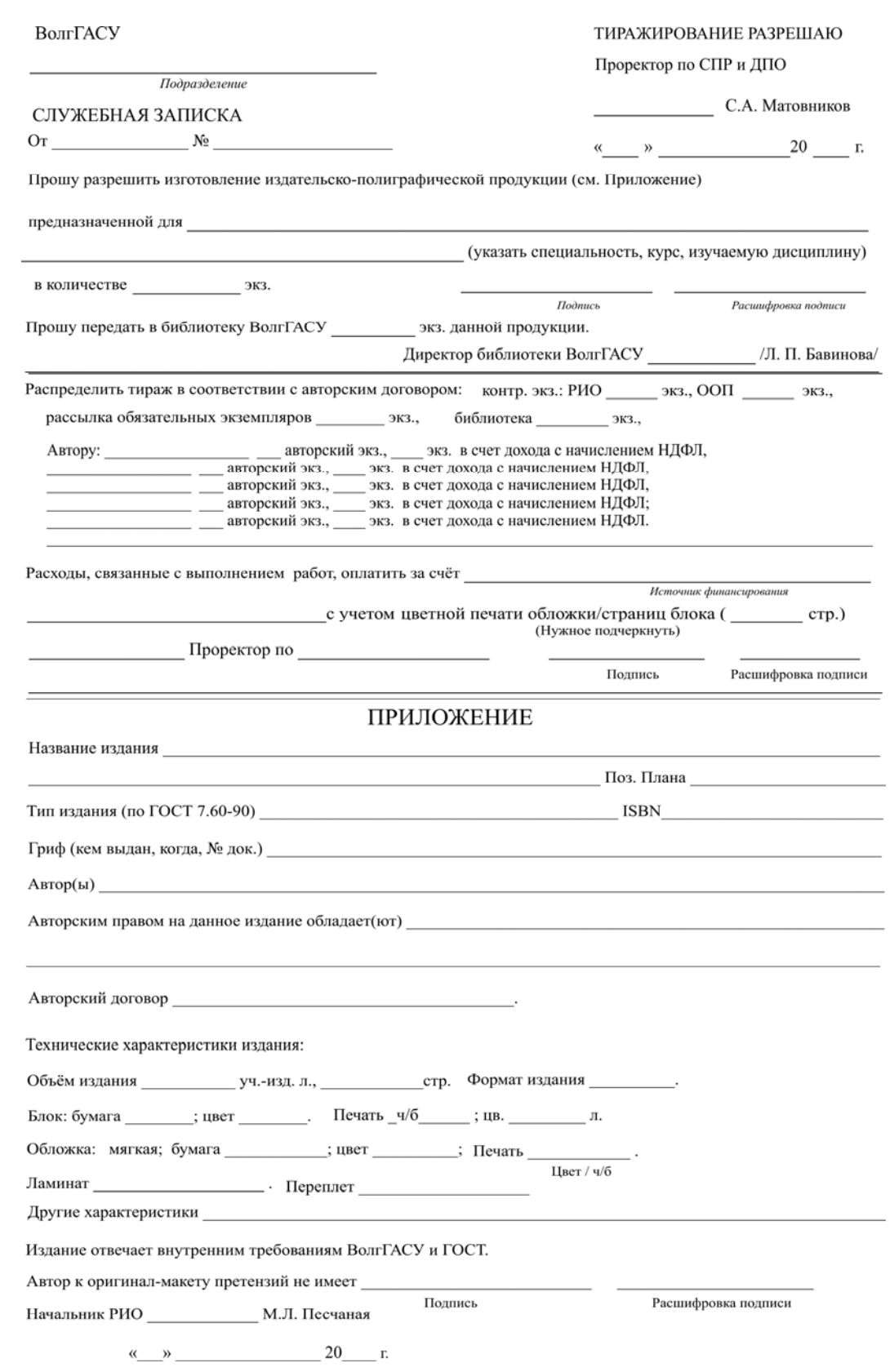

Приложение Е

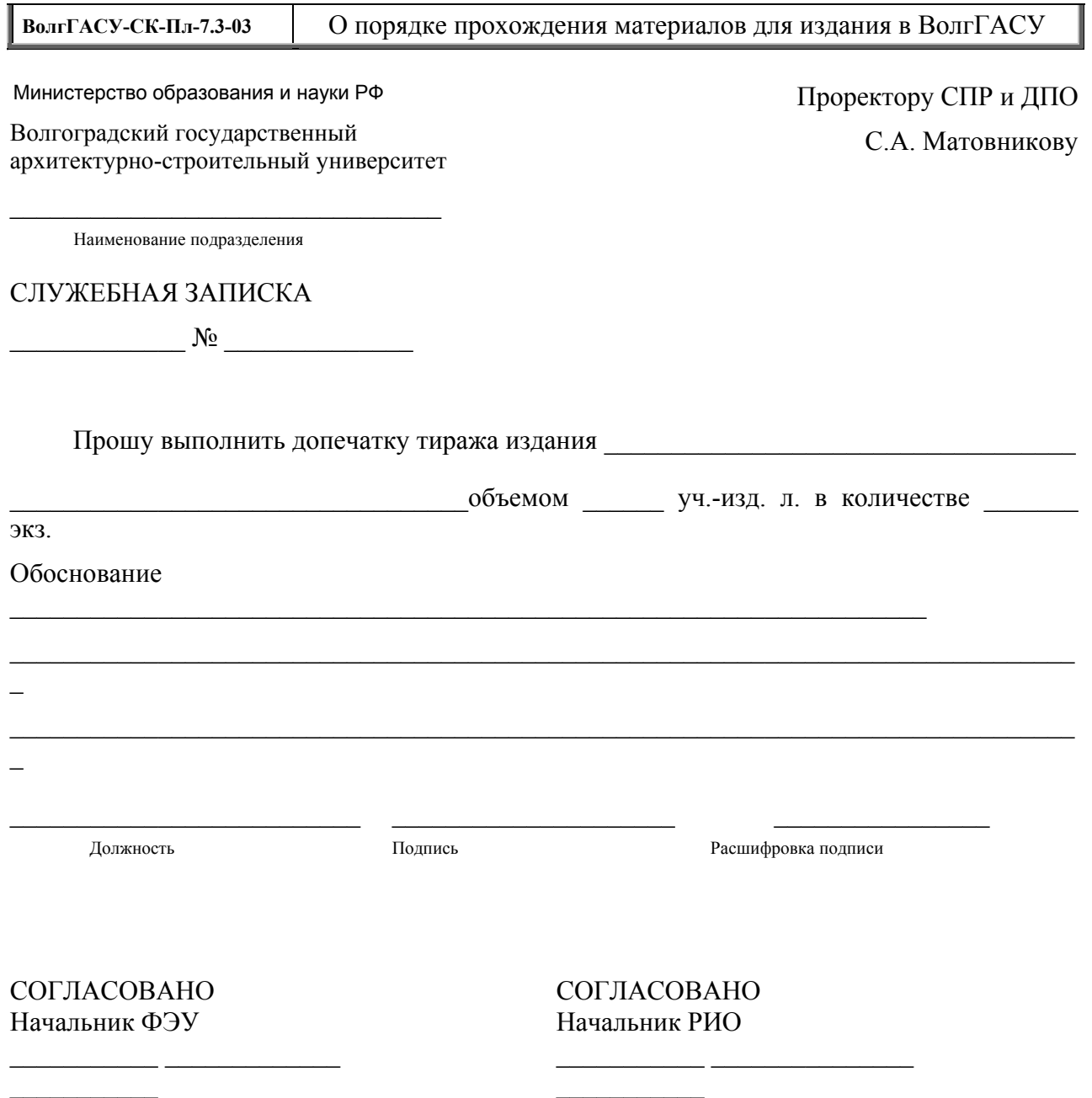

T

Приложение Ж

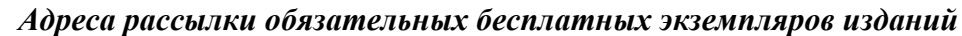

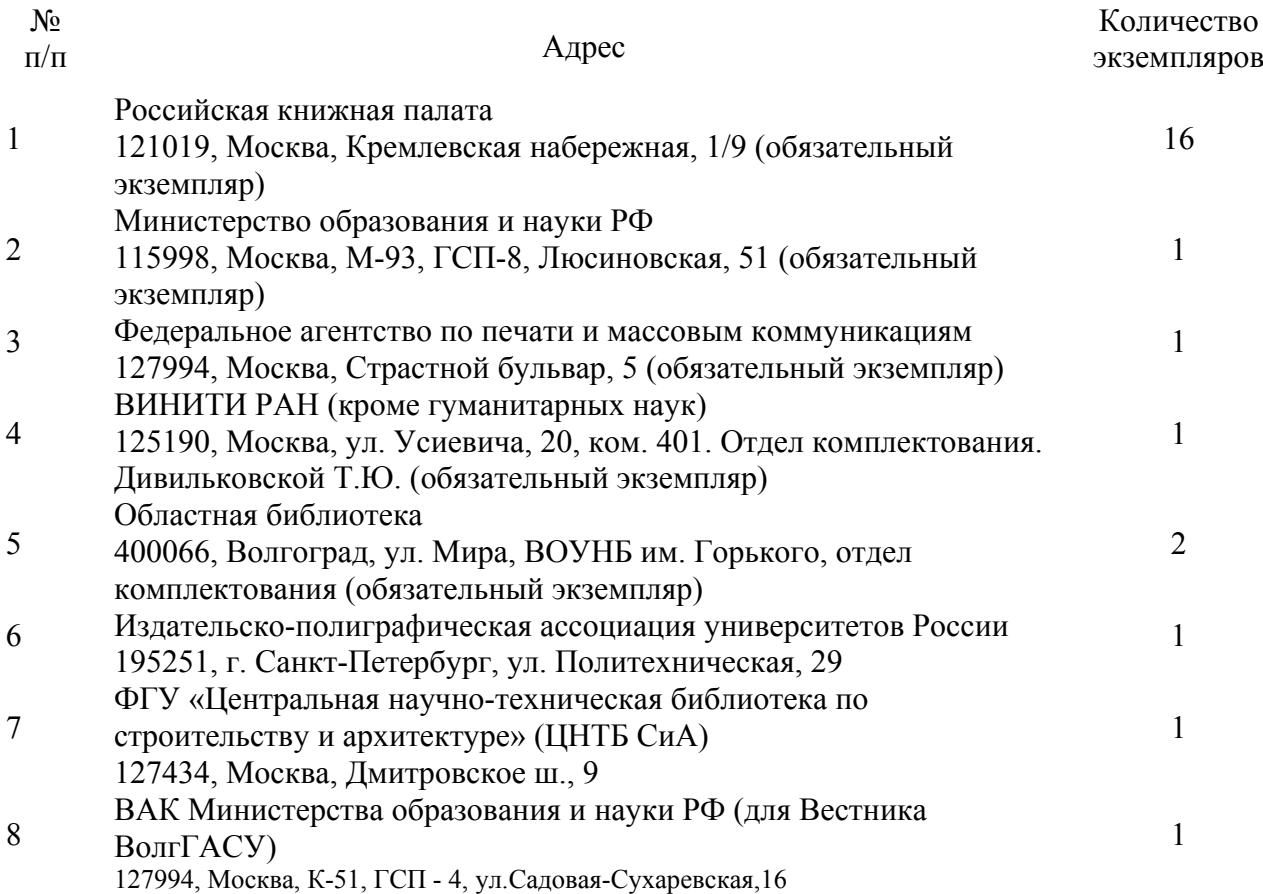

*Документы, в соответствии с которыми сформирован перечень рассылки обязательных экземпляров*

1. Федеральный закон № 77-ФЗ от 29.12.94 г. «Об обязательном экземпляре документов».

2. Закон Волгоградской области от 29.11.99 г. № 329-ОД «Об обязательном экземпляре документов Волгоградской области» (с изменениями от 02.03.05, 12.05.08).

3. Информация Управления государственной аттестации научных и научнопедагогических работников Рособрнадзора от 28.06.06, 11.38 (сайт Высшей аттестационной комиссии vak.ed.gov.ru, сайт Издательско-полиграфической ассоциации университетов России www.mediabooks.ru).

4. Письмо ФГУ «Центральная научно-техническая библиотека по строительству и архитектуре» (ЦНТБ СиА).

Приложение З

#### *Издательский цикл прохождения рукописей (основные этапы)*

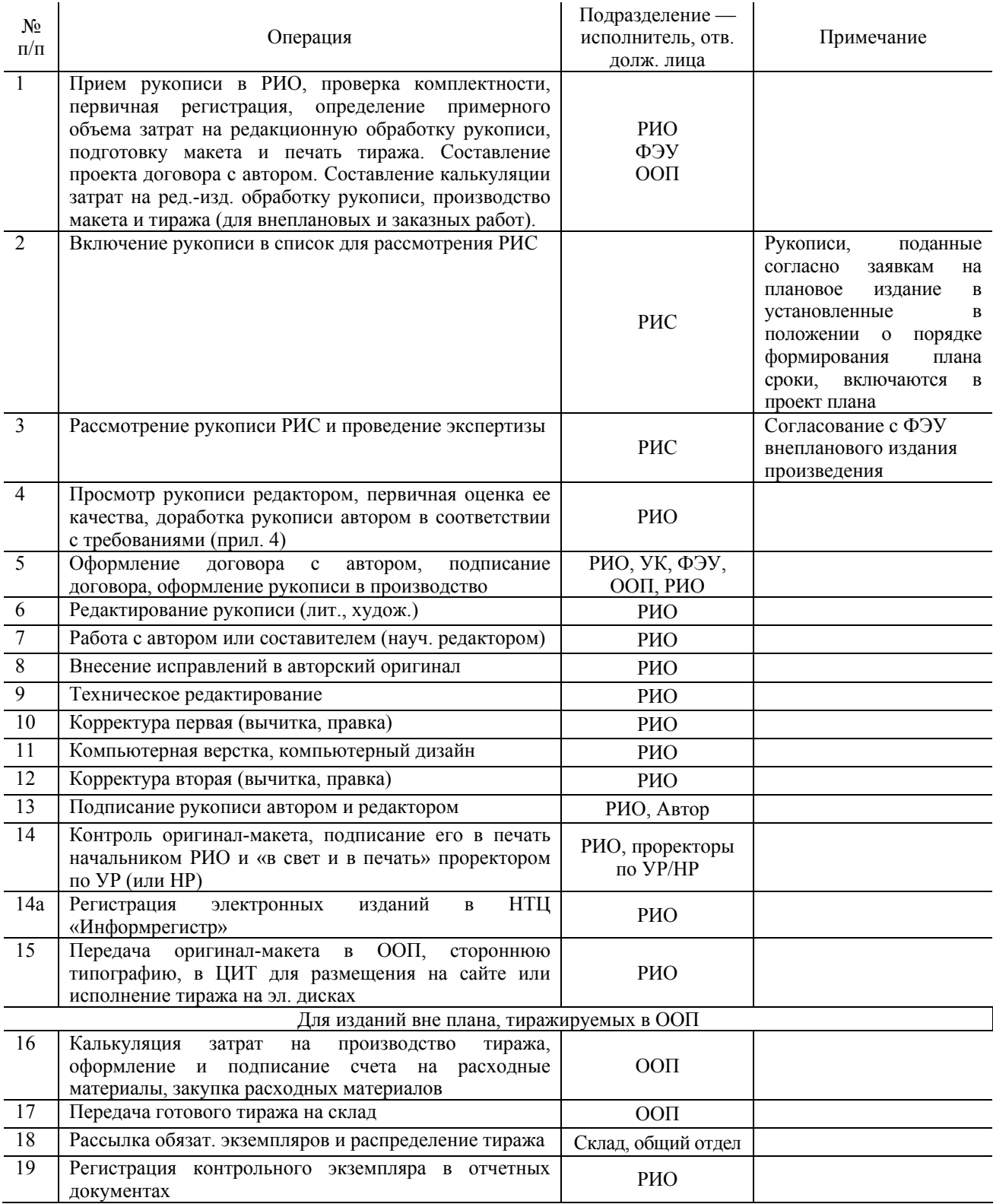

# **6. Лист регистрации изменений**

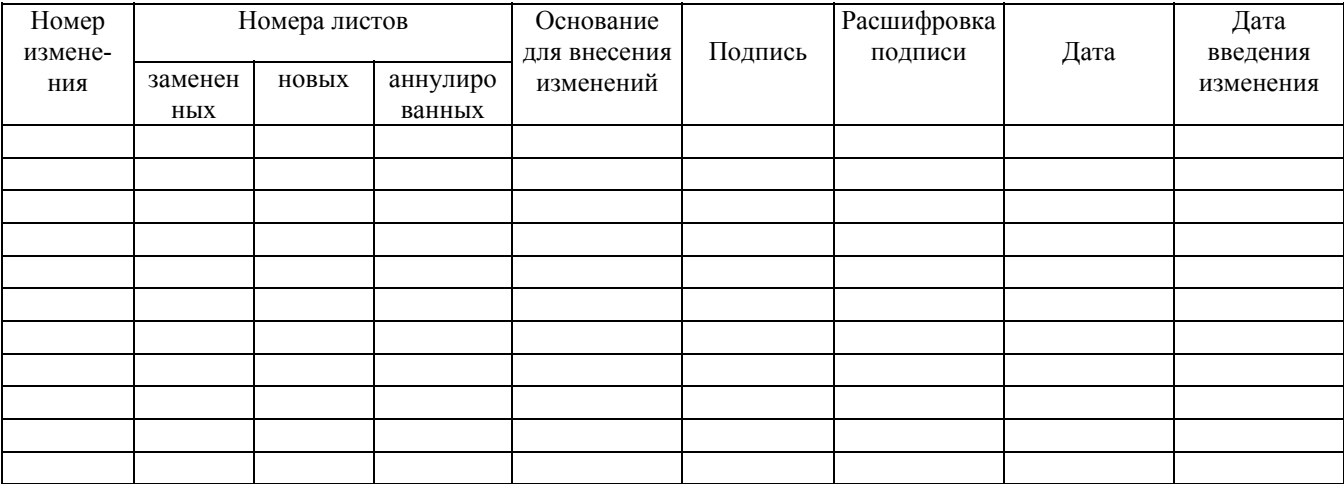